# **Welcome to the World of Time Management: Making the Most Out of Your Introductory Time**

Time is a unique and precious resource that we all possess. It flows relentlessly and cannot be controlled, paused, or rewound. The way we utilize our time can greatly influence the outcomes we achieve in all aspects of our lives. Time management is a skill that allows us to make the most out of every minute, increasing efficiency, productivity, and ultimately, our overall happiness and success.

In this article, we will embark on a journey to explore the art of time management and how it can help you optimize your introductory time. Whether you are starting a new job, a new project, or simply seeking to amplify your daily routines, this guide will provide you with valuable insights and practical tips to help you maximize your productivity and achieve your goals.

#### **Understanding the Importance of Time Management**

Time management is a comprehensive approach to effectively allocating and prioritizing your time. It involves setting clear goals and designing a structure that allows you to complete tasks efficiently, minimize distractions, and make the most of each moment. Effective time management enables you to create a balance between work and personal life, reduce stress, and increase your overall satisfaction.

#### **[Introductory Time Series with R \(Use R!\)](http://epilogueepic.com/file/UlpFNnFHVDArbE03RGZpRm5HZ1ordDBBdjlacXdNSlVTT0tGV1JPUGE1NFE3c1FXalN3cmg5SUJ5YjdoYnpOcENubE5LK1RRNCthQzlzbzJMeWRZV0RDYXFUekhDSzl1UzVpdTJUUzJwM21yY1JWMTRaMUlHZ0txNDRQSXd5RTBnZWNhUmRHWjdQVFIwR0FBSlZYcFdBPT0=:f4.pdf)**

by Paul S.P. Cowpertwait (2009th Edition, Kindle Edition)  $\star \star \star \star$  4.1 out of 5 Language : English

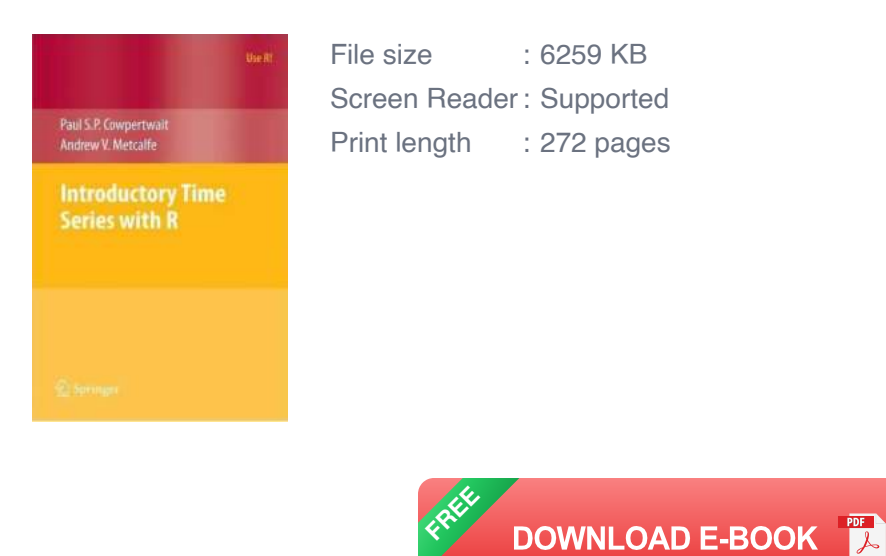

When we fail to manage our time wisely, we often find ourselves overwhelmed, constantly chasing deadlines, and feeling unfulfilled. Procrastination sets in, and our productivity declines. On the other hand, effective time management empowers us to make deliberate choices about how we spend our time, ensuring that we focus on activities that align with our goals and values.

#### **1. Define Your Priorities**

The first step towards effective time management is to define your priorities. Take a moment to reflect on what truly matters to you – both professionally and personally. What are the long-term goals you wish to achieve? Identifying your priorities will help you allocate your time accordingly and ensure that you are spending it on activities that contribute to your overall growth and success.

To assist you in this process, designate specific categories for your priorities such as career, health, relationships, personal development, and leisure. Creating this framework will help guide your decision-making process and ensure that you do not neglect any important aspect of your life.

#### **2. Plan Ahead**

Now that you have identified your priorities, it's time to plan ahead. Start by setting clear, achievable goals and breaking them down into smaller, manageable tasks. This step will help provide you with a roadmap that outlines what needs to be done and when.

Consider utilizing digital tools such as calendars, task management apps, or project management software to streamline your planning and stay organized. These tools can help you track deadlines, set reminders, and ensure that you stay on track with your goals.

It is worth mentioning that while planning is crucial, it's equally important to allow flexibility in your schedule. Unexpected events may arise, and having some wiggle room in your plan will prevent unnecessary stress and frustration.

#### **3. Prioritize and Delegate**

Not all tasks are created equal. Some require immediate attention, while others can be postponed or delegated to someone else. Effective time management involves identifying the tasks that align with your priorities and tackling them first. This practice ensures that your most important and impactful tasks are completed in a timely manner.

Additionally, learn to delegate tasks to others whenever possible. Delegating not only frees up your time but also allows you to focus on activities that require your unique skills and expertise. Remember, you don't have to do it all yourself!

#### **4. Eliminate Time Wasters and Minimize Distractions**

We live in a world filled with distractions, both online and offline. From social media notifications to irrelevant meetings and unnecessary multitasking, these distractions can significantly impede our productivity.

Take an honest look at your daily habits and identify the time wasters that hinder your progress. Are you spending excessive time on social media? Do you find yourself constantly checking emails or attending unproductive meetings?

Once you have identified these distractions, take steps to minimize or eliminate them. This may involve setting boundaries, blocking certain websites, or scheduling designated times for checking emails and responding to messages. Creating a conducive environment for focused work will allow you to make the most of your introductory time.

#### 5. Practice Self-care

Managing your time effectively also means taking care of yourself. Neglecting self-care can lead to burnout and decreased productivity. Make sure to incorporate activities that replenish your energy and bring you joy into your schedule.

Engage in regular exercise, get enough sleep, and maintain a healthy diet. Additionally, incorporate breaks into your work routine and utilize them to rest, recharge, and rejuvenate. Remember, taking care of yourself is an essential component of effective time management.

Time is a limited resource that we must cherish and use wisely. Embracing the principles of effective time management will empower you to make meaningful choices and reach your full potential. By defining your priorities, planning ahead, prioritizing tasks, eliminating distractions, and practicing self-care, you will set yourself up for success and make the most out of your introductory time.

So, are you ready to embrace the world of time management and unlock your true potential? Start implementing these strategies today and witness the positive impact they bring to your life. Don't let time slip away – seize it, master it, and conquer the world!

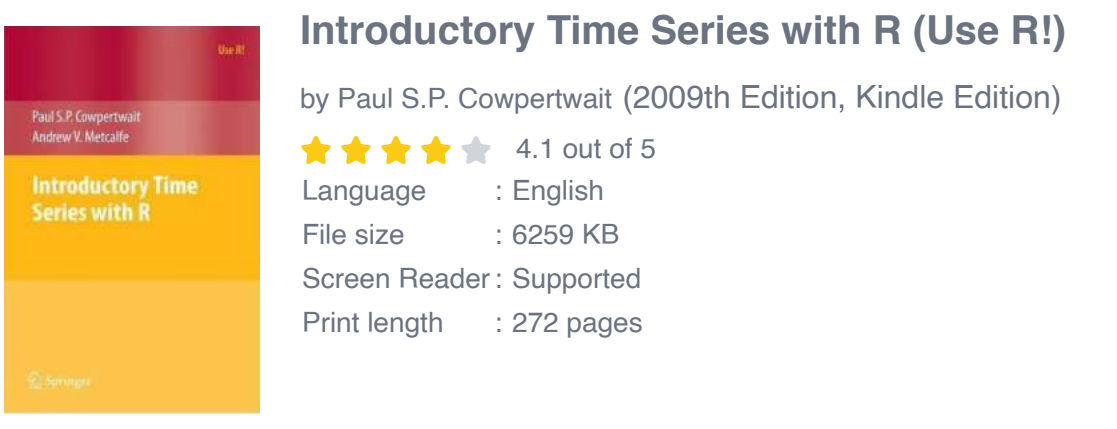

**[FREE](http://epilogueepic.com/file/UlpFNnFHVDArbE03RGZpRm5HZ1ordDBBdjlacXdNSlVTT0tGV1JPUGE1NFE3c1FXalN3cmg5SUJ5YjdoYnpOcENubE5LK1RRNCthQzlzbzJMeWRZV0RDYXFUekhDSzl1UzVpdTJUUzJwM21yY1JWMTRaMUlHZ0txNDRQSXd5RTBnZWNhUmRHWjdQVFIwR0FBSlZYcFdBPT0=:f4.pdf) DOWNLOAD E-BOOK** 

This book gives you a step-by-step to analysing time series using the open source software R. Each time series model is motivated with practical applications, and is defined in mathematical notation. Once the model has been introduced it is used to generate synthetic data, using R code, and these generated data are then used to estimate its parameters. This sequence enhances understanding of both the time series model and the R function used to fit the model to data. Finally, the model is used to analyse observed data taken from a practical application. By using R, the whole procedure can be reproduced by the reader. All the data sets used in the book are available on the website http://staff.elena.aut.ac.nz/Paul-Cowpertwait/ts/.

The book is written for undergraduate students of mathematics, economics, business and finance, geography, engineering and related disciplines, and postgraduate students who may need to analyse time series as part of their taught programme or their research.

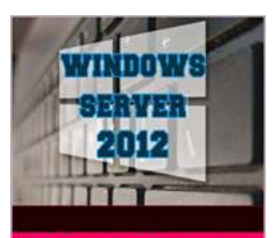

### **[Unlock the Power of Windows Server 2012 with](http://epilogueepic.com/Unlock%20the%20Power%20of%20Windows%20Server%202012%20with%20This%20Comprehensive%20Guide%20-%20Vignesh%20Miniseries%21.pdf) This Comprehensive Guide - Vignesh Miniseries!**

Quick Guide **Windows** server 2012 s.vignesh

Are you ready to take your server management skills to the next level? Look no further, because here's your ultimate guide to Windows Server 2012! In this Vignesh Miniseries,...

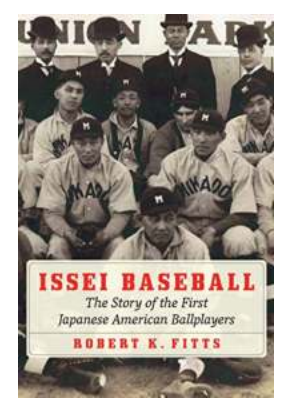

### **The Inspiring Journey of the First Japanese [American Ballplayers: Breaking Barriers and](http://epilogueepic.com/The%20Inspiring%20Journey%20of%20the%20First%20Japanese%20American%20Ballplayers%20Breaking%20Barriers%20and%20Defying%20Prejudice.pdf) Defying Prejudice**

Baseball has always held a special place in America's sporting landscape, capturing the dreams of millions and providing a platform for talent to shine....

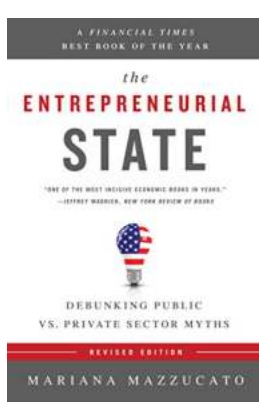

#### **[Debunking Public Vs Private Sector Myths](http://epilogueepic.com/Debunking%20Public%20Vs%20Private%20Sector%20Myths.pdf?k=UktOME5ISk1BZjRRRk50MHVoTmQ1N01Ma3VBZTlLVEQrUVYwdjFPWjZ0YUhIMlhrSGJGZVdvbUVCeExMUXJ2MEtnanJGQnVFZHZucGtYN1FVVjhRMUd2ZTF5c0hrV3J3cWhZaWpSbFNKRTQ9:f4)**

In the world of economics and governance, the debate between the public and private sectors has been a topic of extensive discussion for decades. Often, people tend...

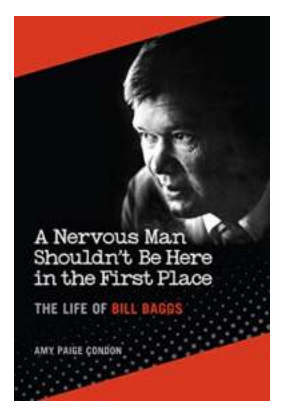

### **[The Fascinating Life of Bill Baggs: From](http://epilogueepic.com/The%20Fascinating%20Life%20of%20Bill%20Baggs%20From%20Ordinary%20to%20Extraordinary.pdf?k=TzdEa3Y1M21RbjRoRE1UNUNKS0hSaVgwaHNqRURzamxGbnlNdTBmRVdOYTZVZ1hlejNWRVhFOExvNkUzNWFabW5SRXdMNG9vWlp6TWQ2aXhJUmZlcEFrYUV4NDd4TjJ0aHc5bXhiUHJzak09:f4) Ordinary to Extraordinary**

Bill Baggs, a name that may not instantly ring a bell in every household, but a man whose contributions and impact have echoed through generations. This extraordinary...

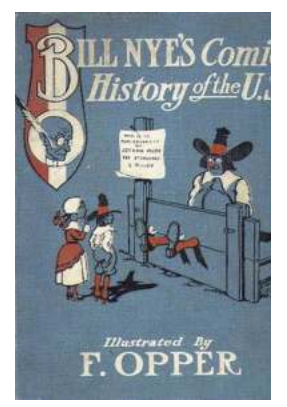

## **[The Captivating and Colorful Comic History of](http://epilogueepic.com/The%20Captivating%20and%20Colorful%20Comic%20History%20of%20the%20United%20States.pdf?k=SVBja2RnSHdXZDlYekRLaVBzcGV3dUZVSWZudWVLZ1cwb1g2L0tFUnYrRkN6bnZpNkc2cFNqUWV3L0thekgzTw==:f4) the United States**

Throughout history, the United States has experienced moments of triumph, struggle, and resilience. From the Revolutionary War to the Space Age, many significant...

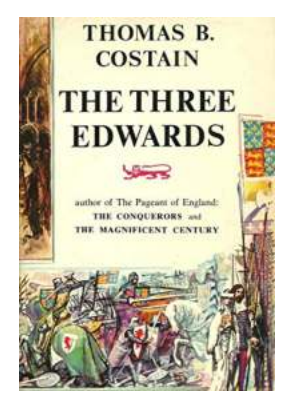

### **The Three Edwards: A Captivating Tale of [Power, Politics, and Perseverance by Thomas](http://epilogueepic.com/The%20Three%20Edwards%20A%20Captivating%20Tale%20of%20Power%2C%20Politics%2C%20and%20Perseverance%20by%20Thomas%20Costain.pdf?k=OCtsSmZpcGM2RjVQUWpPNTV2RlRUVzZ3cXdESlFrTGxtQnRqSWQ3dHdxRWtIUENWMlJER01tR003NjAyV1F2Nw==:f4) Costain**

Are you ready to embark on a thrilling journey through the annals of English history? Brace yourself for an enthralling account of power struggles, political intrigue, and...

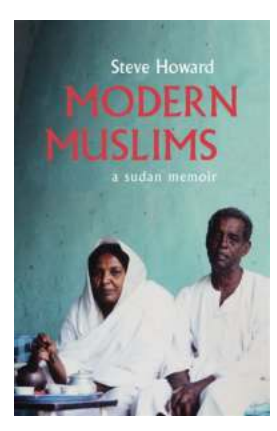

### **[Modern Muslims Sudan Memoir: Unveiling the](http://epilogueepic.com/Modern%20Muslims%20Sudan%20Memoir%20Unveiling%20the%20Journey%20of%20Tradition%20and%20Modernity.pdf?k=Tk5rakpkY2piMi9kekN3eXR5blpRUnUzbkx1UWhOQVJDSmZ6VXN1azEycz0=:f4) Journey of Tradition and Modernity**

In a world that often associates Islam with traditional values and conservative practices, Sudan emerges as a unique tapestry where modernity...

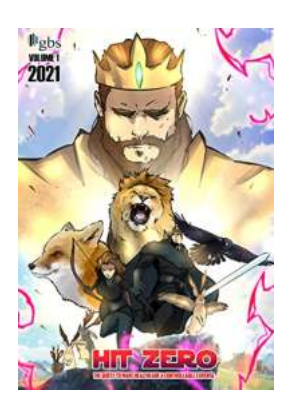

## **[The Quest To Make Healthcare a Controllable](http://epilogueepic.com/The%20Quest%20To%20Make%20Healthcare%20a%20Controllable%20Expense%20Breaking%20the%20Barriers%20to%20Affordable%20Medical%20Services.pdf) Expense: Breaking the Barriers to Affordable Medical Services**

Healthcare is an essential aspect of our lives. We rely on it to keep us healthy, combat diseases, and enhance our quality of life. However, the rising costs associated with...

introductory time series with r analysis of integrated and cointegrated time series with r introductory time series with r pdf introductory time series with r solutions introductory time series with r datasets analysis of integrated and cointegrated time series with r pdf introduction to time series with r introductory time series with r (use r ) pdf introductory time series with r solution manual introductory time series with r springer